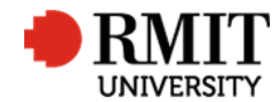

# **Research Outputs – B: Book Chapters**

This guide shows Publications staff how to enter data within Research Master in relation to Book Chapter Research Outputs.

### **Guidelines and rules**

- A Research Master login is required to complete this task.
- Must comply with ERA Criteria for Chapters in research books authored research [4.4.8.2]
- If reporting via ROC forms, author must provide a copy of their chapter (can be a published or proof copy) and evidence of peer review (if not published by a commercial publisher)
- If we are entering outputs from a list, ensure that the above verification is attached. If unable to locate any piece of verification, request it from the author using the Further Information Required for Publication <RM ref> significant event
- **Note:** ERA also requires that the front matter of the book and the final version of the chapter; however, the author is not required to provide this at the time of submission. If the library does not have a copy of the book, we are to create a Library Purchase Request significant event. The idea is that if the library has the book, we can acquire the front matters/published chapters in batches at the time of reporting/auditing.

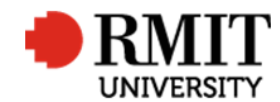

## **Search for existing Publications**

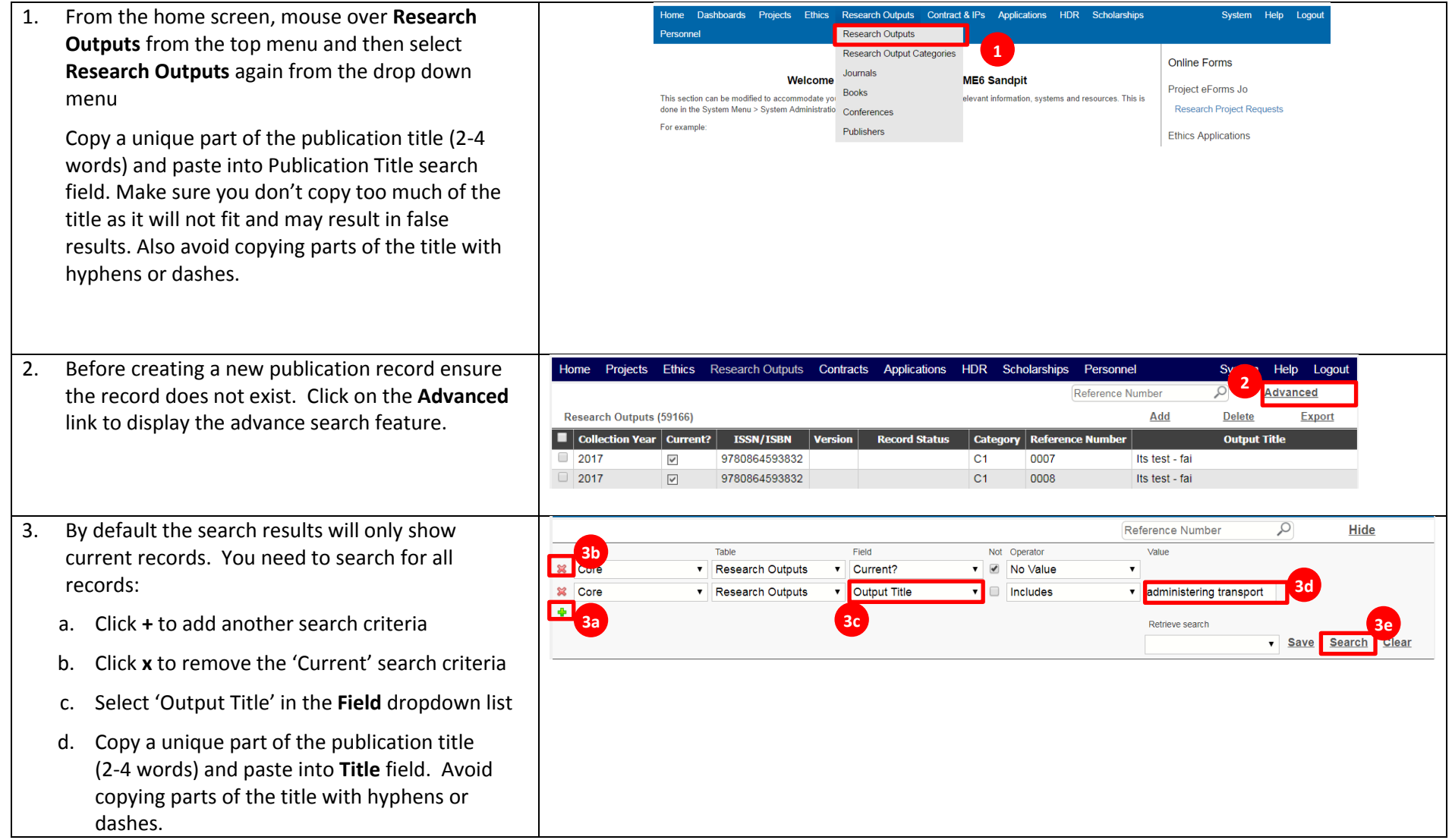

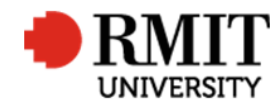

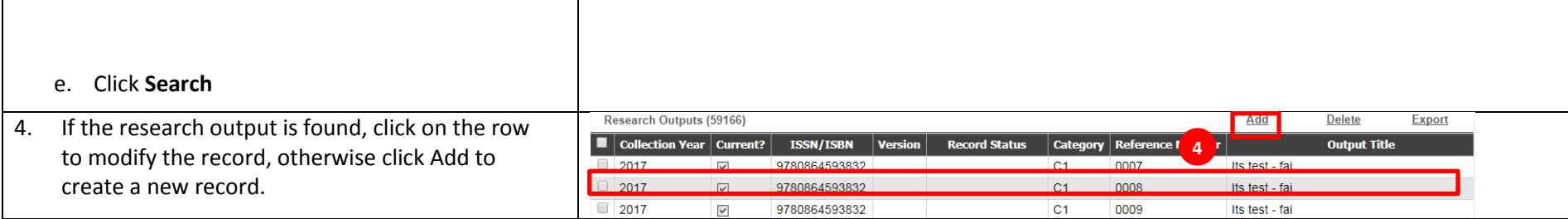

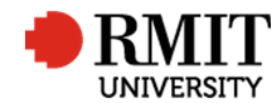

## **Create B:Book Chapters Research Output**

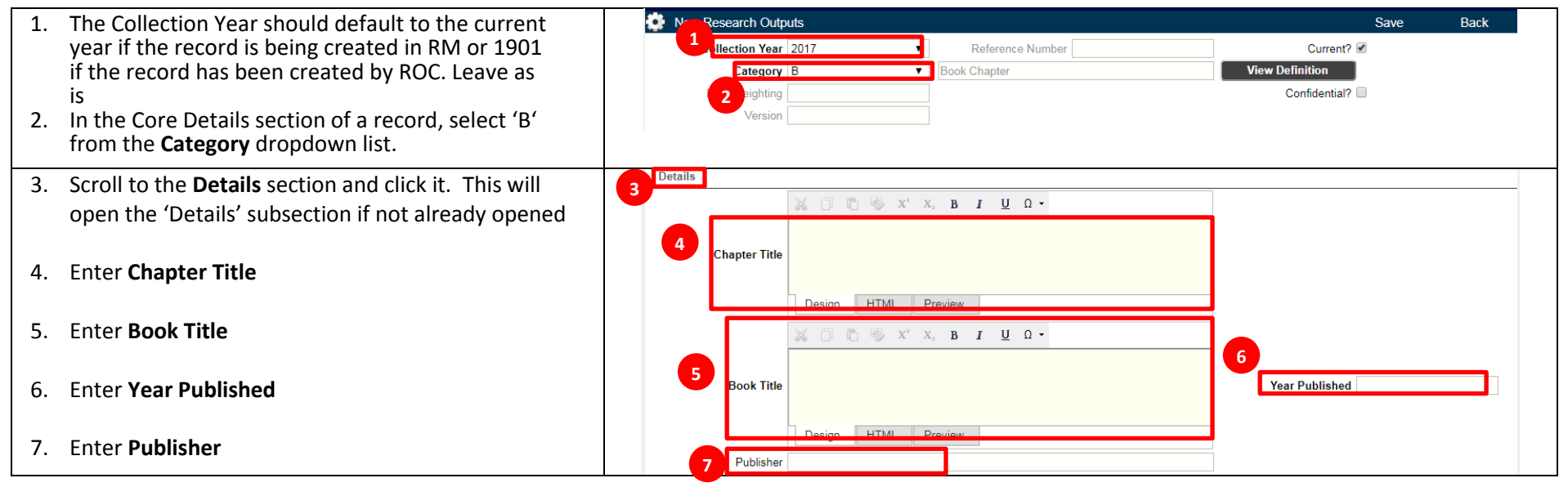

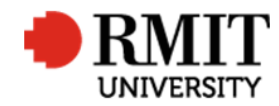

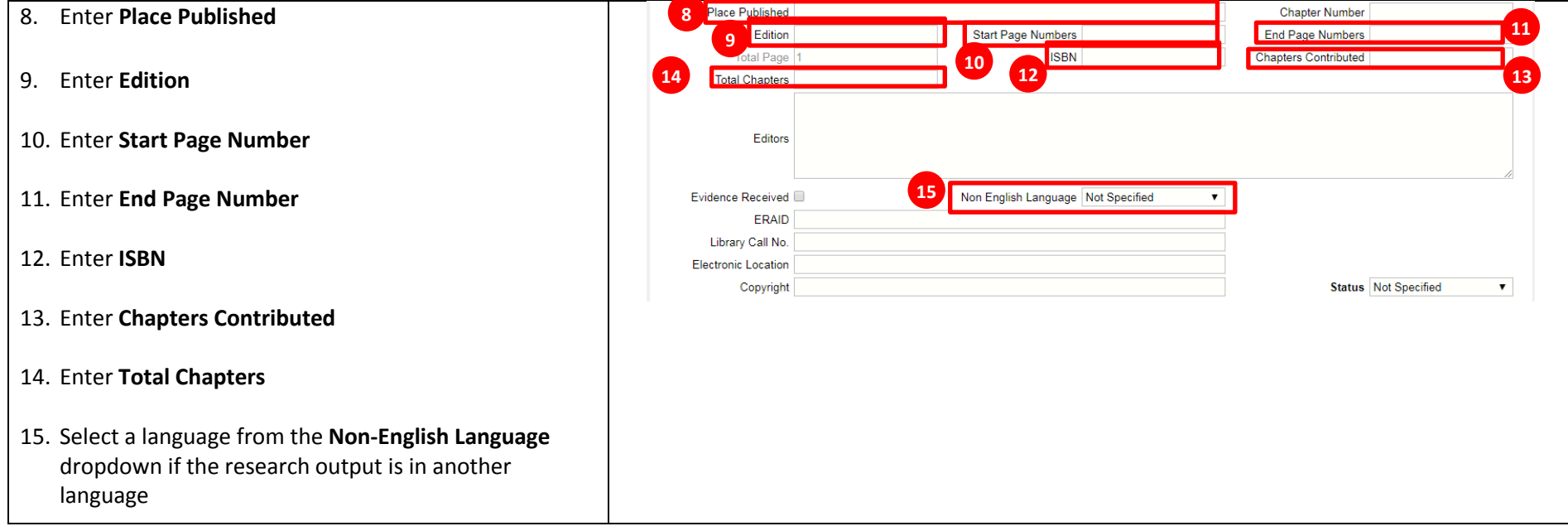

-

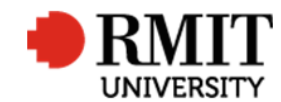

#### **Research Master RME6 Quick Guide Research Outputs Module – B: Book Chapters**

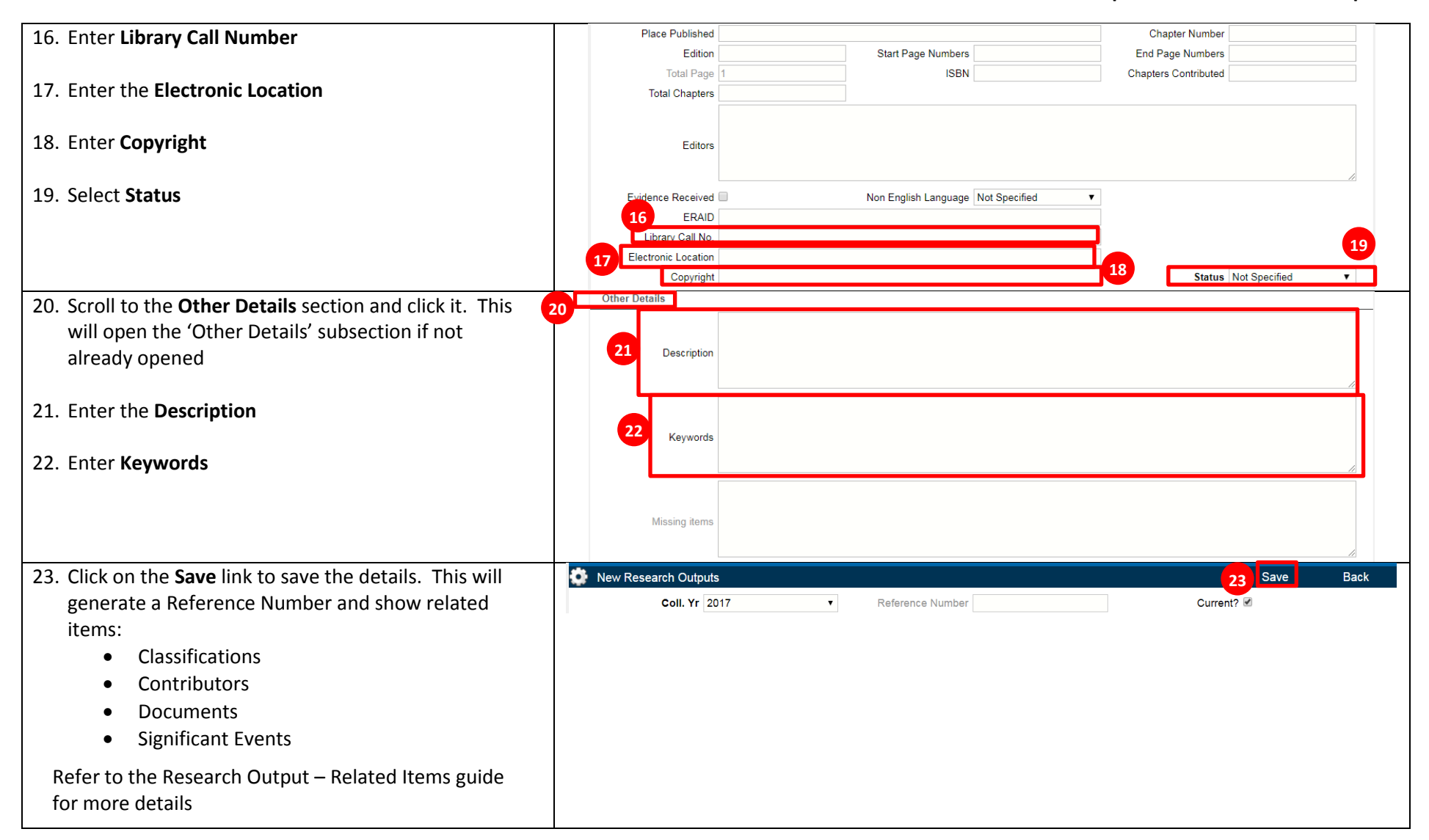